## 通信規約

初版 2012/06/18 更新 2012/06/29

1. 通信方式 今回の通信方式をパルス幅の違いにより 0 と 1 を表現する PPM(Pulse Position Modulation)とする.

2. 通信フォーマット

フレームには,スタートフレーム,データフレームおよびエンドフレームがあり, それぞれの信号は次のとおりである. なお,ここにある 1T は 500[us] とし, ビットの 送受信の順番は上位ビットから送信するものとする.

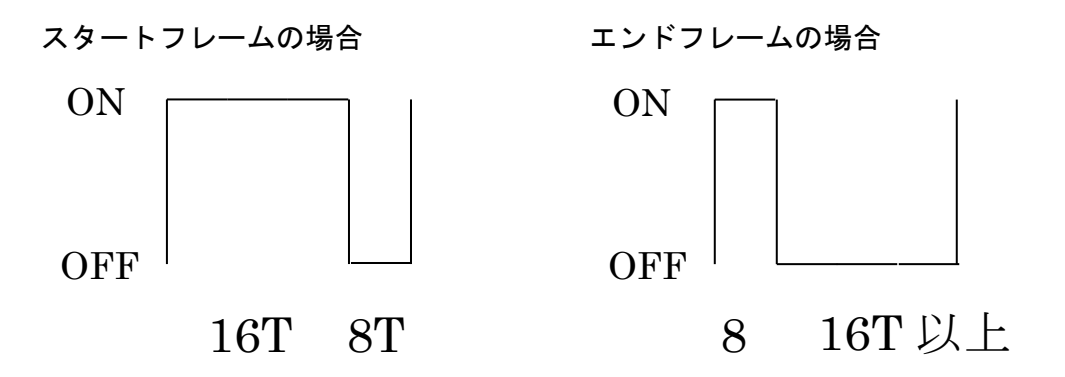

データフレームの場合(下記の0と1を組み合わせ, 24 ビットの信号となる) 0 の場合 わけのあり 1 の場合

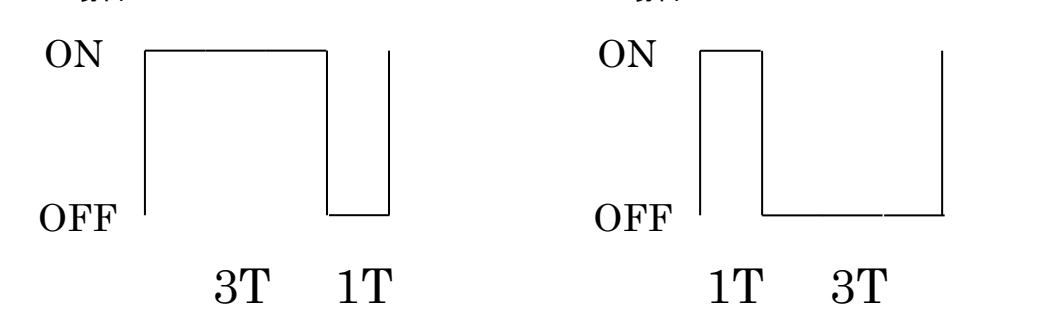

それぞれのフレームの順番は下のとおりである.

$$
\left\{\begin{array}{c}\n\overline{x}y-\overline{y}y-\overline{y}z\end{array}\right\}
$$

3. データフレーム

データフレームには、動作開始コードおよび駆動内容コードの2種類があり、とも に 3 バイト分のデータを含んでいる.

(ア) 動作開始コード

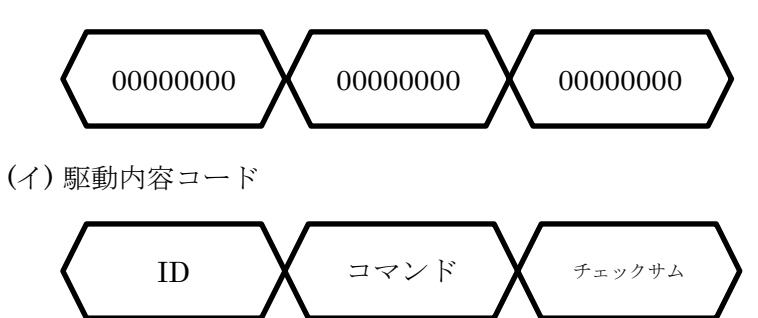

ここで, ID を 1~255 までの値, コマンドを 1 バイトの値, チェックサムを ID とコマンドを加算し,その下位 8 ビットとする.

4. コマンド

コマンドには下に示すアクションが 2 つと,アクション列の前後のアクションを示 すフラグ 2 つが含まれる

● アクション

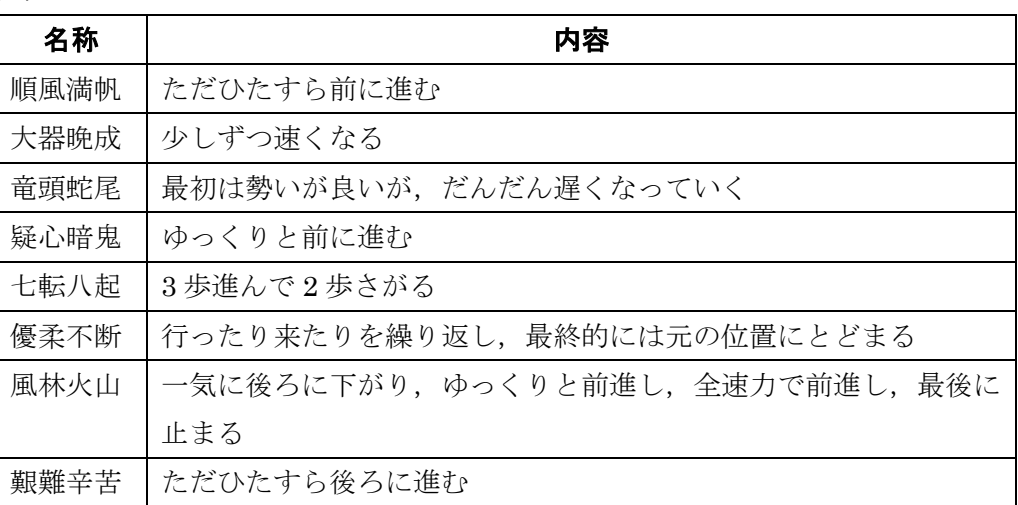

● 次のアクション

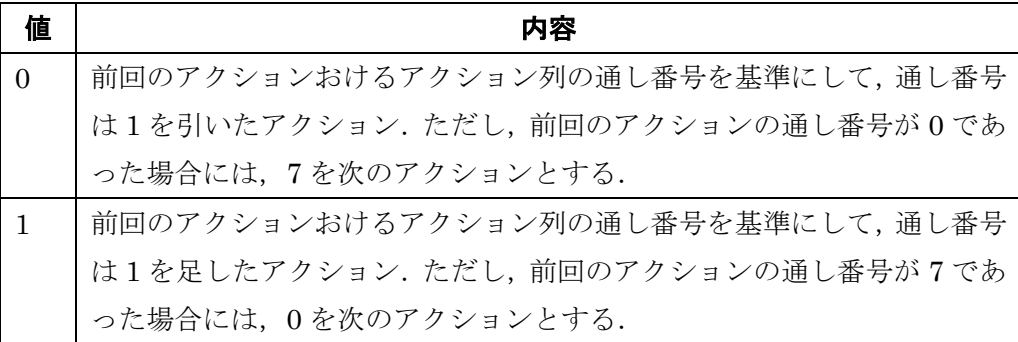

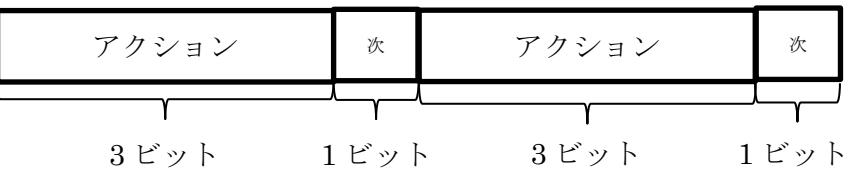

アクションと次のアクションの関係は上記のとおりである.全体で 8 ビットとなって おり,これらにより 4 つのアクションを表すことができる.

(ア) アクション列

アクション列とは,8 つのアクションがある順序で並んでいるものである.この順 序は ID にもとづき決められるため,ユーザごとに異なるアクション列が形成され る.ただし,ID は 255 種類であるのに対してアクション列の組み合わせは 8 の階 乗,すなわち 40320 であるため, ID とアクション列を一意に対応付けられない. このため,40320 通りの組み合わせのうち,255 通りを用いることとする.

(イ) 例

ここでは,例を挙げて次のアクションの選定方法について説明する.下の図はア クション列の一例である.

| 通し番号           | アクション名 |
|----------------|--------|
| 0              | 艱難辛苦   |
| 1              | 大器晚成   |
| $\overline{2}$ | 風林火山   |
| 3              | 疑心暗鬼   |
| 4              | 優柔不断   |
| 5              | 七転八起   |
| 6              | 竜頭蛇尾   |
| 7              | 順風満帆   |

このようなアクション列の時に,下に示すコマンドであったとする.

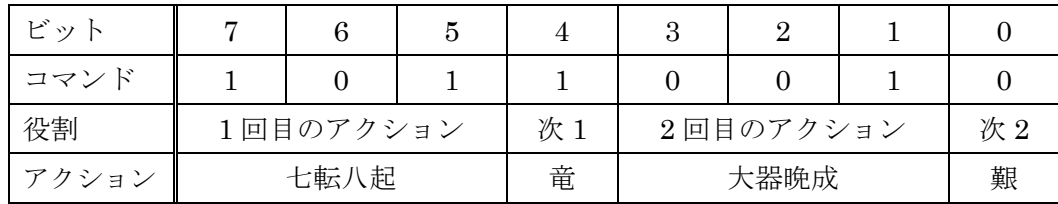

この場合, 1回目のアクションは 101(2)=5(10)なので七転八起となる. 次のアクショ ンは, 1 であるため, 5 に 1 を足した 6, すなわち竜頭蛇尾となる. 2 回目のアク ションは  $001_{(2)}=1_{(10)}$ なので大器晩成となる. 次のアクションは、0 であるため, 1 から1を引いた0,すなわち艱難辛苦となる.